## **شرح پيغامهای** IBSng **برای کاربران**

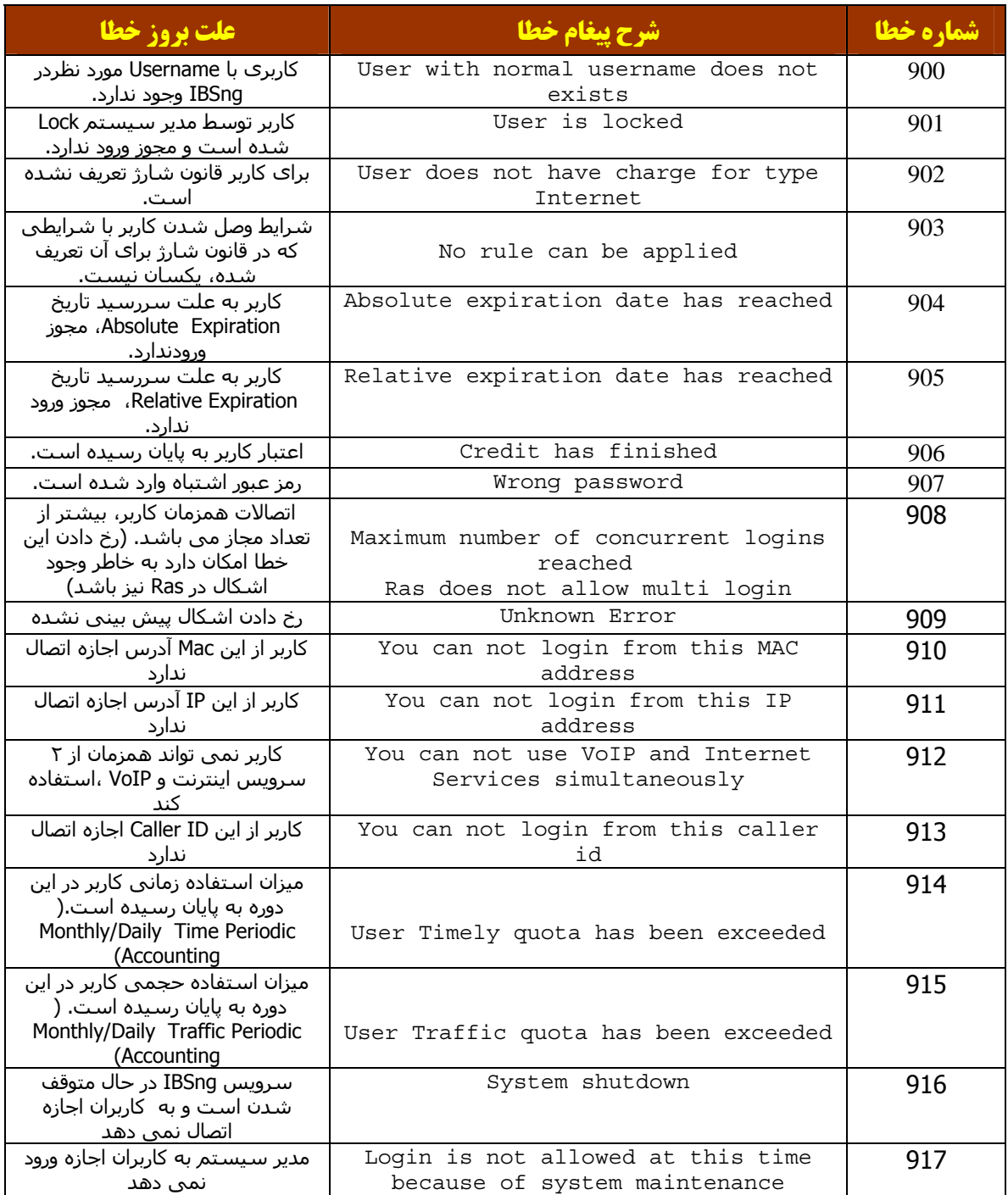